# Package 'LRTesteR'

August 24, 2022

Title Likelihood Ratio Tests

Version 1.0.0

Author Greg McMahan

Maintainer Greg McMahan <gmcmacran@gmail.com>

Description A collection of hypothesis tests and confidence intervals based on the likelihood ratio <[https://en.wikipedia.org/wiki/Likelihood-ratio\\_test](https://en.wikipedia.org/wiki/Likelihood-ratio_test)>.

License GPL-3

Encoding UTF-8

Imports stats, rlang

RoxygenNote 7.2.1

Suggests covr, EnvStats, testthat, lmtest, knitr, rmarkdown

VignetteBuilder knitr

NeedsCompilation no

Repository CRAN

Date/Publication 2022-08-24 18:52:35 UTC

# R topics documented:

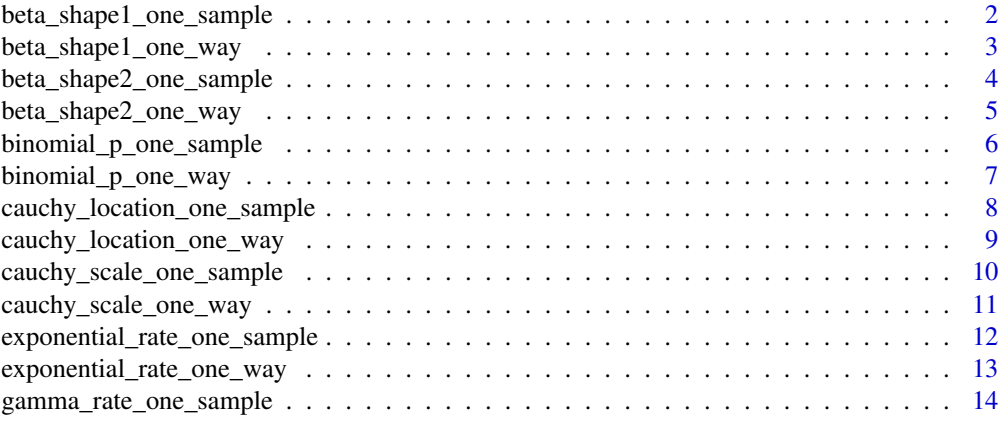

<span id="page-1-0"></span>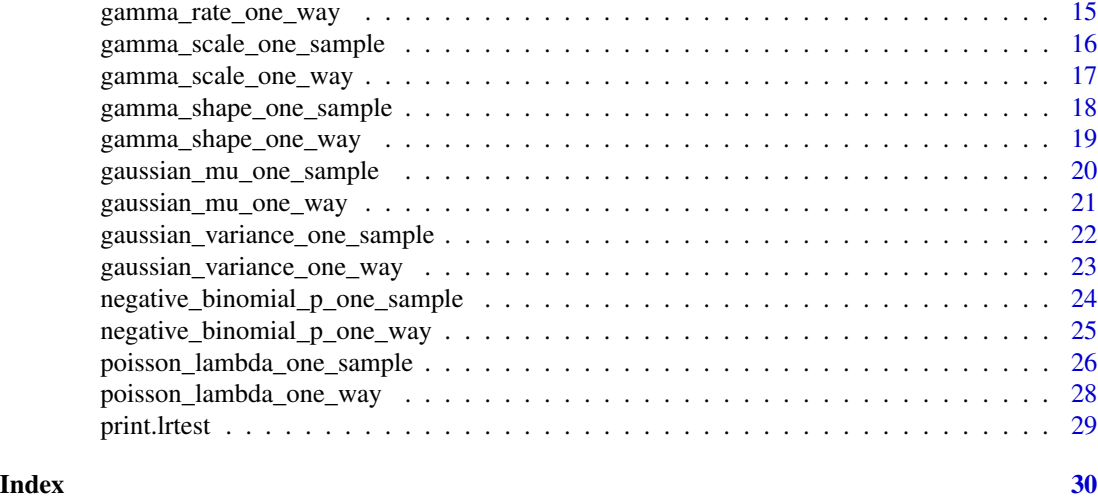

beta\_shape1\_one\_sample

*Test the shape1 parameter of a beta distribution.*

# Description

Test the shape1 parameter of a beta distribution.

# Usage

```
beta_shape1_one_sample(x, shape1, alternative = "two.sided", conf.level = 0.95)
```
# Arguments

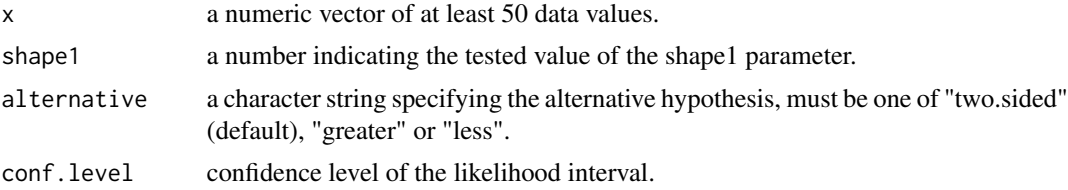

### Value

An S3 class containing the test statistic, p value, likelihood based confidence interval, and alternative hypothesis.

- [https://en.wikipedia.org/wiki/Likelihood-ratio\\_test](https://en.wikipedia.org/wiki/Likelihood-ratio_test)
- Yudi Pawitan. In All Likelihood. Oxford University Press.
- Hodd, McKean, and Craig. Introduction to Mathematical Statistics. Pearson.

<span id="page-2-0"></span>beta\_shape1\_one\_way 3

#### Examples

library(LRTesteR)

```
# Null is true
set.seed(1)
x \le - rbeta(100, shape1 = 1, shape2 = 2)
beta_shape1_one_sample(x, 1, "two.sided")
# Null is false
set.seed(1)
x < - rbeta(100, shape1 = 3, shape2 = 2)
beta_shape1_one_sample(x, 1, "greater")
```
beta\_shape1\_one\_way *Test equality of shape 1s of beta distributions.*

# Description

Test equality of shape 1s of beta distributions.

#### Usage

```
beta_shape1_one_way(x, fctr, conf.level = 0.95)
```
# Arguments

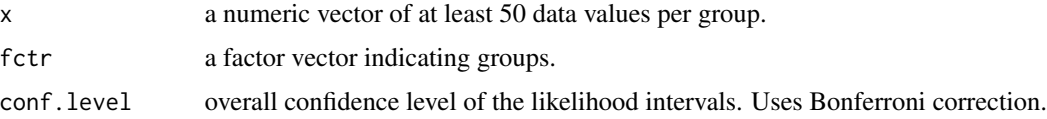

# Details

- Null: All shape1s are equal.  $(\text{shape1}\_1 = \text{shape1}\_2 \dots \text{shape1}\_k)$ .
- Alternative: At least one shape1 is not equal.

#### Value

An S3 class containing the test statistic, p value, list of likelihood based confidence intervals, overall confidence level, individual confidence level of each interval and alternative hypothesis.

- [https://en.wikipedia.org/wiki/Likelihood-ratio\\_test](https://en.wikipedia.org/wiki/Likelihood-ratio_test)
- Yudi Pawitan. In All Likelihood. Oxford University Press.
- Hodd, McKean, and Craig. Introduction to Mathematical Statistics. Pearson.

#### Examples

library(LRTesteR)

```
# Null is true
set.seed(1)
x <- rbeta(150, 1, 2)
fctr <- c(rep(1, 50), rep(2, 50), rep(3, 50))
fctr <- factor(fctr, levels = c("1", "2", "3"))beta_shape1_one_way(x, fctr, .95)
# Null is false
set.seed(1)
x <- c(rbeta(50, 1, 2), rbeta(50, 2, 2), rbeta(50, 3, 2))
fctr <- c(rep(1, 50), rep(2, 50), rep(3, 50))
fctr <- factor(fctr, levels = c("1", "2", "3"))beta_shape1_one_way(x, fctr, .95)
```
beta\_shape2\_one\_sample

*Test the shape2 parameter of a beta distribution.*

#### Description

Test the shape2 parameter of a beta distribution.

#### Usage

```
beta_shape2_one_sample(x, shape2, alternative = "two.sided", conf.level = 0.95)
```
#### Arguments

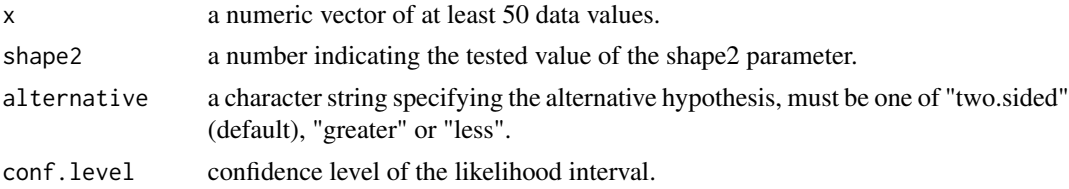

#### Value

An S3 class containing the test statistic, p value, likelihood based confidence interval, and alternative hypothesis.

- [https://en.wikipedia.org/wiki/Likelihood-ratio\\_test](https://en.wikipedia.org/wiki/Likelihood-ratio_test)
- Yudi Pawitan. In All Likelihood. Oxford University Press.
- Hodd, McKean, and Craig. Introduction to Mathematical Statistics. Pearson.

<span id="page-3-0"></span>

# <span id="page-4-0"></span>beta\_shape2\_one\_way 5

#### Examples

library(LRTesteR)

```
# Null is true
set.seed(1)
x \le - rbeta(100, shape1 = 1, shape2 = 1)
beta_shape2_one_sample(x, 1, "two.sided")
# Null is false
set.seed(1)
x \le - rbeta(100, shape1 = 1, shape2 = 3)
beta_shape2_one_sample(x, 1, "greater")
```
beta\_shape2\_one\_way *Test equality of shape 2s of beta distributions.*

# Description

Test equality of shape 2s of beta distributions.

#### Usage

```
beta_shape2_one_way(x, fctr, conf.level = 0.95)
```
# Arguments

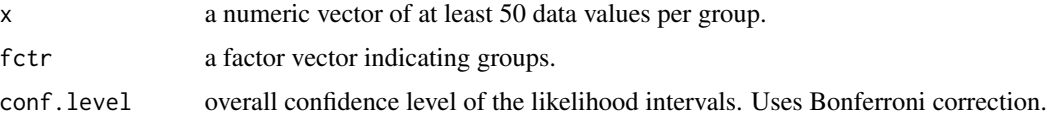

# Details

- Null: All shape2s are equal. (shape $2_1 =$ shape $2_2$  ... shape $2_k$ ).
- Alternative: At least one shape2 is not equal.

#### Value

An S3 class containing the test statistic, p value, list of likelihood based confidence intervals, overall confidence level, individual confidence level of each interval and alternative hypothesis.

- [https://en.wikipedia.org/wiki/Likelihood-ratio\\_test](https://en.wikipedia.org/wiki/Likelihood-ratio_test)
- Yudi Pawitan. In All Likelihood. Oxford University Press.
- Hodd, McKean, and Craig. Introduction to Mathematical Statistics. Pearson.

#### Examples

library(LRTesteR)

```
# Null is true
set.seed(1)
x <- rbeta(150, 2, 2)
fctr <- c(rep(1, 50), rep(2, 50), rep(3, 50))
fctr <- factor(fctr, levels = c("1", "2", "3"))beta_shape2_one_way(x, fctr, .95)
# Null is false
set.seed(1)
x <- c(rbeta(50, 2, 1), rbeta(50, 2, 2), rbeta(50, 2, 3))
fctr <- c(rep(1, 50), rep(2, 50), rep(3, 50))
fctr <- factor(fctr, levels = c("1", "2", "3"))beta_shape2_one_way(x, fctr, .95)
```
binomial\_p\_one\_sample *Test p of a binomial distribution.*

# Description

Test p of a binomial distribution.

#### Usage

```
binomial_p_one_sample(x, n, p, alternative = "two.sided", conf.level = 0.95)
```
# Arguments

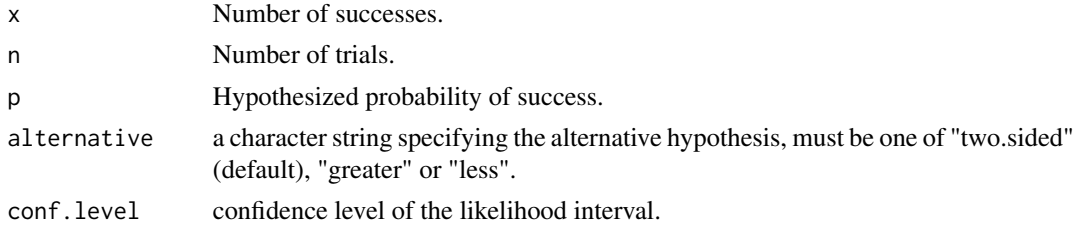

#### Value

An S3 class containing the test statistic, p value, likelihood based confidence interval, and alternative hypothesis.

- [https://en.wikipedia.org/wiki/Likelihood-ratio\\_test](https://en.wikipedia.org/wiki/Likelihood-ratio_test)
- Yudi Pawitan. In All Likelihood. Oxford University Press.
- Hodd, McKean, and Craig. Introduction to Mathematical Statistics. Pearson.

<span id="page-5-0"></span>

# <span id="page-6-0"></span>binomial\_p\_one\_way 7

#### Examples

```
library(LRTesteR)
# Null is true. 52 successes. 100 trials
binomial_p_one_sample(52, 100, .50, "two.sided")
# Null is false. 75 successes. 100 trials
binomial_p_one_sample(75, 100, .50, "two.sided")
```
binomial\_p\_one\_way *Test equality of ps from binomial distributions.*

#### Description

Test equality of ps from binomial distributions.

#### Usage

```
binomial_p_one_way(x, n, fctr, conf.level = 0.95)
```
#### Arguments

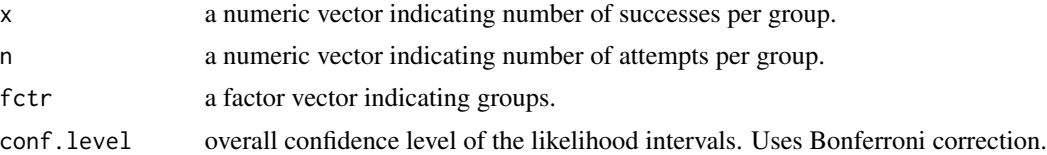

#### Value

An S3 class containing the test statistic, p value, list of likelihood based confidence intervals, overall confidence level, individual confidence level of each interval and alternative hypothesis.

# Source

- [https://en.wikipedia.org/wiki/Likelihood-ratio\\_test](https://en.wikipedia.org/wiki/Likelihood-ratio_test)
- Yudi Pawitan. In All Likelihood. Oxford University Press.
- Hodd, McKean, and Craig. Introduction to Mathematical Statistics. Pearson.

# Examples

library(LRTesteR)

```
# Null is true.
set.seed(1)
x \le - rbinom(3, 50, .5)n \leq -\text{rep}(50, \text{length}(x))fctr <- factor(1:length(x))
```

```
binomial_p_one_way(x, n, fctr, .95)
# Null is false
set.seed(1)
x <- rbinom(3, 50, c(.25, .50, .75))
n \leftarrow \text{rep}(50, \text{ length}(x))fctr <- factor(1:length(x))
binomial_p_one_way(x, n, fctr, .95)
```
cauchy\_location\_one\_sample

*Test the location parameter of a cauchy distribution.*

#### Description

Test the location parameter of a cauchy distribution.

#### Usage

```
cauchy_location_one_sample(
  x,
  location,
  alternative = "two.sided",
  conf. level = 0.95\mathcal{L}
```
#### Arguments

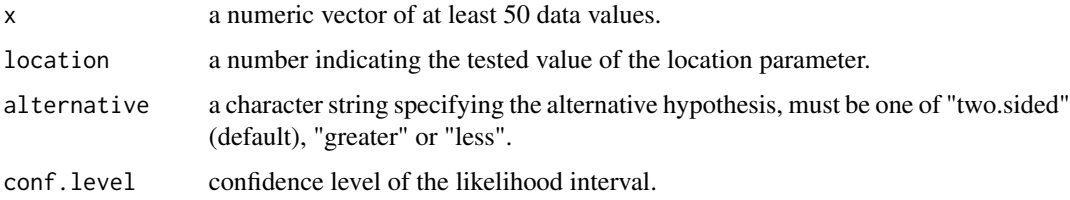

# Value

An S3 class containing the test statistic, p value, likelihood based confidence interval, and alternative hypothesis.

- [https://en.wikipedia.org/wiki/Likelihood-ratio\\_test](https://en.wikipedia.org/wiki/Likelihood-ratio_test)
- Yudi Pawitan. In All Likelihood. Oxford University Press.
- Hodd, McKean, and Craig. Introduction to Mathematical Statistics. Pearson.

<span id="page-8-0"></span>cauchy\_location\_one\_way 9

#### Examples

library(LRTesteR)

```
# Null is true
set.seed(1)
x \le rcauchy(n = 100, location = 1, scale = 2)
cauchy_location_one_sample(x, 1, "two.sided")
# Null is false
set.seed(1)
x \le rcauchy(n = 100, location = 3, scale = 2)
cauchy_location_one_sample(x, 1, "greater")
```
cauchy\_location\_one\_way

*Test equality of locations of cauchy distributions.*

# Description

Test equality of locations of cauchy distributions.

#### Usage

```
cauchy_location_one_way(x, fctr, conf.level = 0.95)
```
#### Arguments

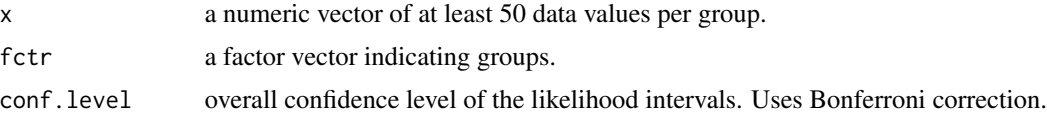

### Details

- All locations are equal. (location  $1 =$  location  $2 \dots$  location  $\lfloor k \rfloor$ ).
- Alternative: At least one location is not equal.

#### Value

An S3 class containing the test statistic, p value, list of likelihood based confidence intervals, overall confidence level, individual confidence level of each interval and alternative hypothesis.

- [https://en.wikipedia.org/wiki/Likelihood-ratio\\_test](https://en.wikipedia.org/wiki/Likelihood-ratio_test)
- Yudi Pawitan. In All Likelihood. Oxford University Press.
- Hodd, McKean, and Craig. Introduction to Mathematical Statistics. Pearson.

# Examples

library(LRTesteR)

```
# Null is true
set.seed(1)
x \le rcauchy(n = 150, location = 1, scale = 2)
fctr <- c(rep(1, 50), rep(2, 50), rep(3, 50))
fctr <- factor(fctr, levels = c("1", "2", "3"))cauchy_location_one_way(x, fctr, .95)
# Null is false
set.seed(1)
x <- c(rcauchy(50, 1, 2), rcauchy(50, 2, 2), rcauchy(50, 3, 2))
fctr <- c(rep(1, 50), rep(2, 50), rep(3, 50))
fctr <- factor(fctr, levels = c("1", "2", "3"))cauchy_location_one_way(x, fctr, .95)
```
cauchy\_scale\_one\_sample

*Test the scale parameter of a cauchy distribution.*

#### Description

Test the scale parameter of a cauchy distribution.

#### Usage

```
cauchy_scale_one_sample(x, scale, alternative = "two.sided", conf.level = 0.95)
```
#### **Arguments**

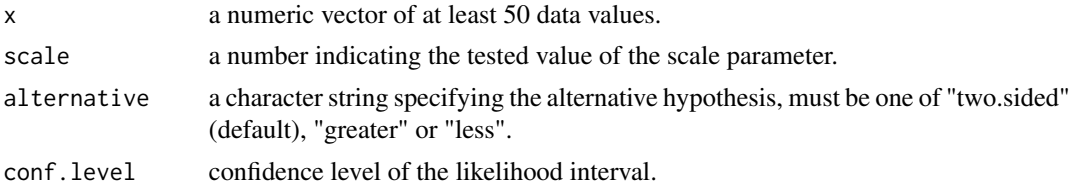

#### Value

An S3 class containing the test statistic, p value, likelihood based confidence interval, and alternative hypothesis.

- [https://en.wikipedia.org/wiki/Likelihood-ratio\\_test](https://en.wikipedia.org/wiki/Likelihood-ratio_test)
- Yudi Pawitan. In All Likelihood. Oxford University Press.
- Hodd, McKean, and Craig. Introduction to Mathematical Statistics. Pearson.

<span id="page-9-0"></span>

<span id="page-10-0"></span>cauchy\_scale\_one\_way 11

#### Examples

library(LRTesteR)

```
# Null is true
set.seed(1)
x \le rcauchy(n = 100, location = 1, scale = 2)
cauchy_scale_one_sample(x, 2, "two.sided")
# Null is false
set.seed(1)
x \le rcauchy(n = 100, location = 3, scale = 2)
cauchy_scale_one_sample(x, 1, "greater")
```
cauchy\_scale\_one\_way *Test equality of scales of cauchy distributions.*

# Description

Test equality of scales of cauchy distributions.

#### Usage

```
cauchy_scale_one_way(x, fctr, conf.level = 0.95)
```
# Arguments

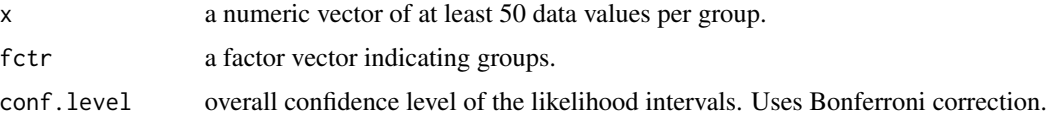

# Details

- Null: All scales are equal. (scale\_ $1 = scale_2$  ... scale\_k).
- Alternative: At least one scale is not equal.

#### Value

An S3 class containing the test statistic, p value, list of likelihood based confidence intervals, overall confidence level, individual confidence level of each interval and alternative hypothesis.

- [https://en.wikipedia.org/wiki/Likelihood-ratio\\_test](https://en.wikipedia.org/wiki/Likelihood-ratio_test)
- Yudi Pawitan. In All Likelihood. Oxford University Press.
- Hodd, McKean, and Craig. Introduction to Mathematical Statistics. Pearson.

# Examples

library(LRTesteR)

```
# Null is true
set.seed(1)
x \le rcauchy(n = 150, 1, 2)
fctr <- c(rep(1, 50), rep(2, 50), rep(3, 50))
fctr <- factor(fctr, levels = c("1", "2", "3"))cauchy_scale_one_way(x, fctr, .95)
# Null is false
set.seed(1)
x <- c(rcauchy(50, 2, 1), rcauchy(50, 2, 2), rcauchy(50, 2, 3))
fctr <- c(rep(1, 50), rep(2, 50), rep(3, 50))
fctr <- factor(fctr, levels = c("1", "2", "3"))cauchy_scale_one_way(x, fctr, .95)
```
exponential\_rate\_one\_sample *Test the rate of a exponential distribution.*

# Description

Test the rate of a exponential distribution.

#### Usage

```
exponential_rate_one_sample(
 x,
  rate,
 alternative = "two.sided",
  conf. level = 0.95\lambda
```
#### **Arguments**

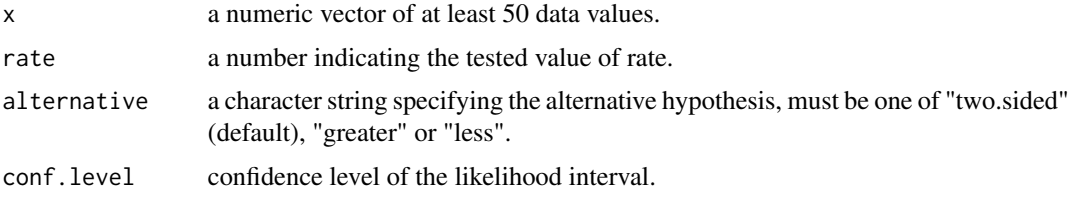

# Value

An S3 class containing the test statistic, p value, likelihood based confidence interval, and alternative hypothesis.

<span id="page-11-0"></span>

- <span id="page-12-0"></span>• [https://en.wikipedia.org/wiki/Likelihood-ratio\\_test](https://en.wikipedia.org/wiki/Likelihood-ratio_test)
- Yudi Pawitan. In All Likelihood. Oxford University Press.
- Hodd, McKean, and Craig. Introduction to Mathematical Statistics. Pearson.

# Examples

```
library(LRTesteR)
```

```
# Null is true
set.seed(1)
x \le - rexp(100, 1)
exponential_rate_one_sample(x, 1, "two.sided")
# Null is false
set.seed(1)
x < - rexp(100, 3)
exponential_rate_one_sample(x, 1, "greater")
```
exponential\_rate\_one\_way

*Test equality of lambdas of poisson distributions.*

#### Description

Test equality of lambdas of poisson distributions.

#### Usage

```
exponential_rate_one_way(x, fctr, conf.level = 0.95)
```
#### Arguments

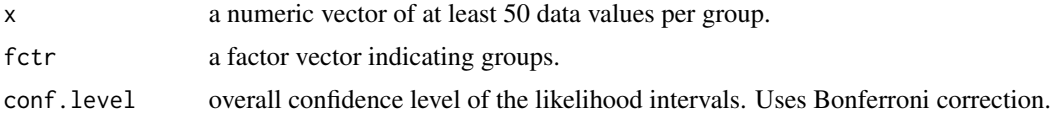

# Details

- Null: All lambdas are equal.  $(lambda_1 = lambda_2 ... lambda_k)$ .
- Alternative: At least one lambda is not equal.

#### Value

An S3 class containing the test statistic, p value, list of likelihood based confidence intervals, overall confidence level, individual confidence level of each interval and alternative hypothesis.

- <span id="page-13-0"></span>• [https://en.wikipedia.org/wiki/Likelihood-ratio\\_test](https://en.wikipedia.org/wiki/Likelihood-ratio_test)
- Yudi Pawitan. In All Likelihood. Oxford University Press.
- Hodd, McKean, and Craig. Introduction to Mathematical Statistics. Pearson.

# Examples

library(LRTesteR)

```
# Null is true
set.seed(1)
x <- rexp(150, 1)
fctr <- c(rep(1, 50), rep(2, 50), rep(3, 50))
fctr <- factor(fctr, levels = c("1", "2", "3"))exponential_rate_one_way(x, fctr, .95)
# Null is false
set.seed(1)
x <- c(rexp(50, 1), rexp(50, 2), rexp(50, 3))
fctr <- c(rep(1, 50), rep(2, 50), rep(3, 50))
fctr <- factor(fctr, levels = c("1", "2", "3"))exponential_rate_one_way(x, fctr, .95)
```
gamma\_rate\_one\_sample *Test the rate parameter of a gamma distribution.*

#### Description

Test the rate parameter of a gamma distribution.

#### Usage

```
gamma_rate_one_sample(x, rate, alternative = "two.sided", conf.level = 0.95)
```
# Arguments

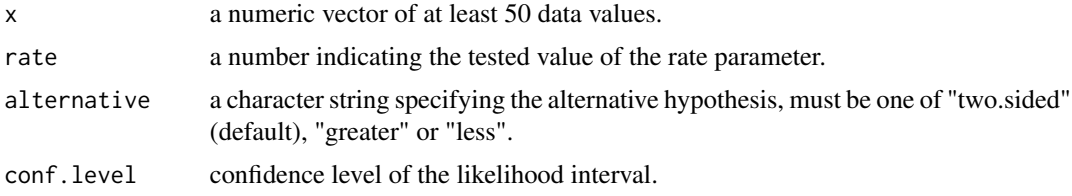

# Value

An S3 class containing the test statistic, p value, likelihood based confidence interval, and alternative hypothesis.

- <span id="page-14-0"></span>• [https://en.wikipedia.org/wiki/Likelihood-ratio\\_test](https://en.wikipedia.org/wiki/Likelihood-ratio_test)
- Yudi Pawitan. In All Likelihood. Oxford University Press.
- Hodd, McKean, and Craig. Introduction to Mathematical Statistics. Pearson.

# Examples

library(LRTesteR)

```
# Null is true
set.seed(1)
x \leq - \text{rgamma}(100, \text{ shape} = 1, \text{ rate} = 1)gamma_rate_one_sample(x, 1, "two.sided")
# Null is false
set.seed(1)
x \leq - \text{rgamma}(100, \text{ shape} = 1, \text{ rate} = 2)gamma_rate_one_sample(x, 1, "greater")
```
gamma\_rate\_one\_way *Test equality of rates of gamma distributions.*

# Description

Test equality of rates of gamma distributions.

#### Usage

```
gamma_rate\_one\_way(x, fctr, conf.level = 0.95)
```
# Arguments

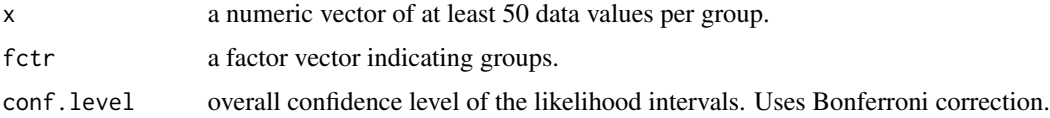

# Details

- Null: All rates are equal. (rate  $1 = \text{rate}_2$  ... rate  $k$ ).
- Alternative: At least one rate is not equal.

#### Value

An S3 class containing the test statistic, p value, list of likelihood based confidence intervals, overall confidence level, individual confidence level of each interval and alternative hypothesis.

- <span id="page-15-0"></span>• [https://en.wikipedia.org/wiki/Likelihood-ratio\\_test](https://en.wikipedia.org/wiki/Likelihood-ratio_test)
- Yudi Pawitan. In All Likelihood. Oxford University Press.
- Hodd, McKean, and Craig. Introduction to Mathematical Statistics. Pearson.

# Examples

library(LRTesteR)

```
# Null is true
set.seed(1)
x < - rgamma(150, 1, 2)
fctr <- c(rep(1, 50), rep(2, 50), rep(3, 50))
fctr <- factor(fctr, levels = c("1", "2", "3"))gamma_rate_one_way(x, fctr, .95)
# Null is false
set.seed(1)
x <- c(rgamma(50, 2, 1), rgamma(50, 2, 2), rgamma(50, 2, 3))
fctr <- c(rep(1, 50), rep(2, 50), rep(3, 50))
fctr <- factor(fctr, levels = c("1", "2", "3"))gamma_rate_one_way(x, fctr, .95)
```

```
gamma_scale_one_sample
```

```
Test the scale parameter of a gamma distribution.
```
# Description

Test the scale parameter of a gamma distribution.

#### Usage

```
gamma_scale_one_sample(x, scale, alternative = "two.sided", conf.level = 0.95)
```
#### **Arguments**

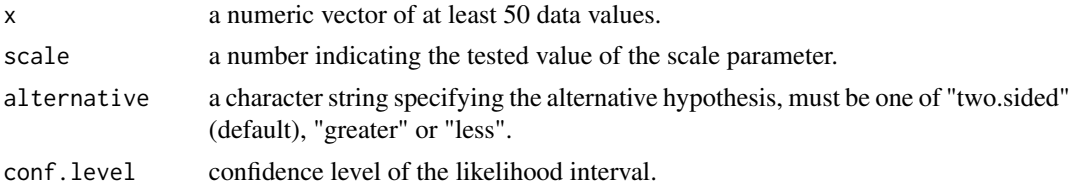

#### Value

An S3 class containing the test statistic, p value, likelihood based confidence interval, and alternative hypothesis.

- <span id="page-16-0"></span>• [https://en.wikipedia.org/wiki/Likelihood-ratio\\_test](https://en.wikipedia.org/wiki/Likelihood-ratio_test)
- Yudi Pawitan. In All Likelihood. Oxford University Press.
- Hodd, McKean, and Craig. Introduction to Mathematical Statistics. Pearson.

# Examples

library(LRTesteR)

```
# Null is true
set.seed(1)
x \leq - \text{rgamma}(100, \text{ shape} = 1, \text{ scale} = 2)gamma_scale_one_sample(x, 2, "two.sided")
# Null is false
set.seed(1)
x \leq - \text{rgamma}(100, \text{ shape} = 1, \text{ scale} = 2)gamma_scale_one_sample(x, 1, "greater")
```
gamma\_scale\_one\_way *Test equality of scales of gamma distributions.*

# Description

Test equality of scales of gamma distributions.

#### Usage

```
gamma_scale_one_way(x, fctr, conf.level = 0.95)
```
# Arguments

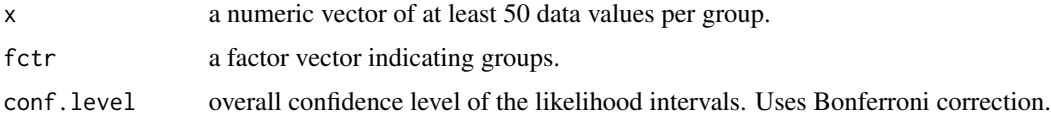

# Details

- Null: Null: All scales are equal. (scale  $1 = scale_2$  ... scale  $_k$ ).
- Alternative: At least one scale is not equal.

#### Value

An S3 class containing the test statistic, p value, list of likelihood based confidence intervals, overall confidence level, individual confidence level of each interval and alternative hypothesis.

- <span id="page-17-0"></span>• [https://en.wikipedia.org/wiki/Likelihood-ratio\\_test](https://en.wikipedia.org/wiki/Likelihood-ratio_test)
- Yudi Pawitan. In All Likelihood. Oxford University Press.
- Hodd, McKean, and Craig. Introduction to Mathematical Statistics. Pearson.

# Examples

library(LRTesteR)

```
# Null is true
set.seed(1)
x \leq - \text{rgamma}(150, 1, scale = 2)fctr <- c(rep(1, 50), rep(2, 50), rep(3, 50))
fctr <- factor(fctr, levels = c("1", "2", "3"))gamma_scale_one_way(x, fctr, .95)
# Null is false
set.seed(1)
x <- c(rgamma(50, 2, scale = 1), rgamma(50, 2, scale = 2), rgamma(50, 2, scale = 3))
fctr <- c(rep(1, 50), rep(2, 50), rep(3, 50))
fctr <- factor(fctr, levels = c("1", "2", "3"))gamma_scale_one_way(x, fctr, .95)
```

```
gamma_shape_one_sample
```

```
Test the shape parameter of a gamma distribution.
```
# Description

Test the shape parameter of a gamma distribution.

#### Usage

```
gamma_shape_one_sample(x, shape, alternative = "two.sided", conf.level = 0.95)
```
#### **Arguments**

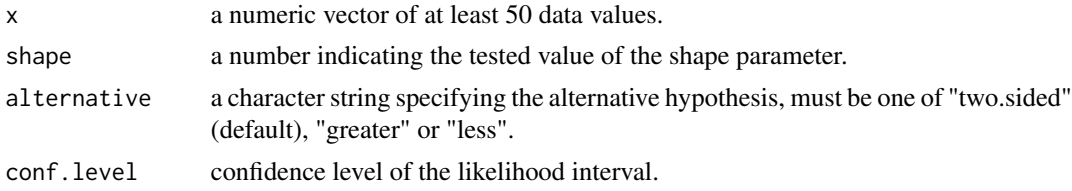

#### Value

An S3 class containing the test statistic, p value, likelihood based confidence interval, and alternative hypothesis.

- <span id="page-18-0"></span>• [https://en.wikipedia.org/wiki/Likelihood-ratio\\_test](https://en.wikipedia.org/wiki/Likelihood-ratio_test)
- Yudi Pawitan. In All Likelihood. Oxford University Press.
- Hodd, McKean, and Craig. Introduction to Mathematical Statistics. Pearson.

# Examples

library(LRTesteR)

```
# Null is true
set.seed(1)
x \leq - \text{rgamma}(100, \text{ shape} = 1, \text{ scale} = 2)gamma_shape_one_sample(x, 1, "two.sided")
# Null is false
set.seed(1)
x \leq - \text{rgamma}(100, \text{ shape} = 3, \text{ scale} = 2)gamma_shape_one_sample(x, 1, "greater")
```
gamma\_shape\_one\_way *Test equality of shapes of gamma distributions.*

# Description

Test equality of shapes of gamma distributions.

#### Usage

```
gamma_shape_one_way(x, fctr, conf.level = 0.95)
```
# Arguments

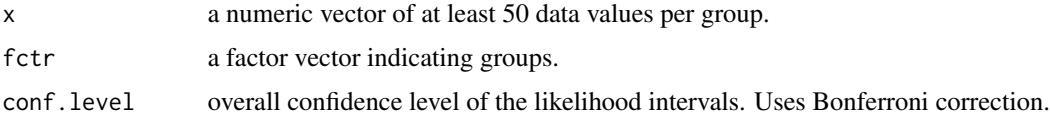

# Details

- Null: All shapes are equal. (shape  $1 =$  shape  $2$  ... shape  $k$ ).
- Alternative: At least one shape is not equal.

# Value

An S3 class containing the test statistic, p value, list of likelihood based confidence intervals, overall confidence level, individual confidence level of each interval and alternative hypothesis.

- <span id="page-19-0"></span>• [https://en.wikipedia.org/wiki/Likelihood-ratio\\_test](https://en.wikipedia.org/wiki/Likelihood-ratio_test)
- Yudi Pawitan. In All Likelihood. Oxford University Press.
- Hodd, McKean, and Craig. Introduction to Mathematical Statistics. Pearson.

# Examples

library(LRTesteR)

```
# Null is true
set.seed(1)
x < - rgamma(150, 2, 2)
fctr <- c(rep(1, 50), rep(2, 50), rep(3, 50))
fctr <- factor(fctr, levels = c("1", "2", "3"))gamma_shape_one_way(x, fctr, .95)
# Null is false
set.seed(1)
x <- c(rgamma(50, 1, 2), rgamma(50, 2, 2), rgamma(50, 3, 2))
fctr <- c(rep(1, 50), rep(2, 50), rep(3, 50))
fctr <- factor(fctr, levels = c("1", "2", "3"))gamma_shape_one_way(x, fctr, .95)
```

```
gaussian_mu_one_sample
```

```
Test the mean of a gaussian distribution.
```
# Description

Test the mean of a gaussian distribution.

#### Usage

```
gaussian_mu_one_sample(x, mu, alternative = "two.sided", conf.level = 0.95)
```
#### **Arguments**

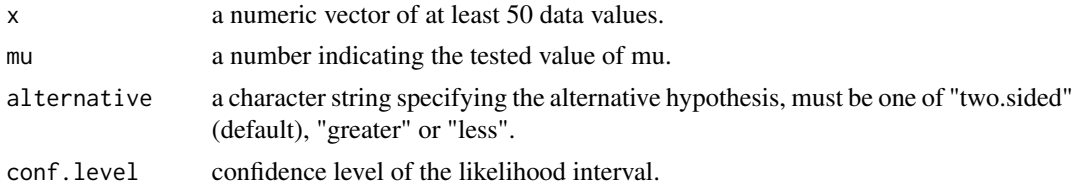

# Value

An S3 class containing the test statistic, p value, likelihood based confidence interval, and alternative hypothesis.

- <span id="page-20-0"></span>• [https://en.wikipedia.org/wiki/Likelihood-ratio\\_test](https://en.wikipedia.org/wiki/Likelihood-ratio_test)
- Yudi Pawitan. In All Likelihood. Oxford University Press.
- Hodd, McKean, and Craig. Introduction to Mathematical Statistics. Pearson.

# Examples

library(LRTesteR)

```
# Null is true
set.seed(1)
x < - rnorm(100, 0, 1)
gaussian_mu_one_sample(x, 0, "two.sided")
# Null is false
set.seed(1)
x <- rnorm(100, 3, 1)
gaussian_mu_one_sample(x, 0, "greater")
```
gaussian\_mu\_one\_way *Test equality of means of gaussian distributions.*

# Description

Test equality of means of gaussian distributions.

#### Usage

```
gaussian_mu_one_way(x, fctr, conf.level = 0.95)
```
# Arguments

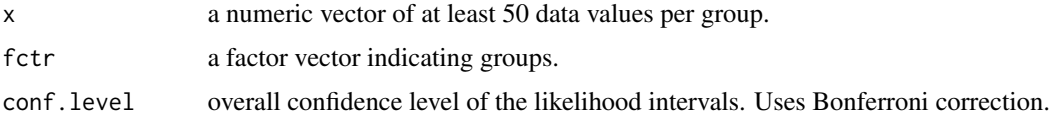

# Details

- Null: All mus are equal. (mu1 =  $mu2$  ... muk).
- Alternative: At least one mu is not equal.

#### Value

An S3 class containing the test statistic, p value, list of likelihood based confidence intervals, overall confidence level, individual confidence level of each interval and alternative hypothesis.

- <span id="page-21-0"></span>• [https://en.wikipedia.org/wiki/Likelihood-ratio\\_test](https://en.wikipedia.org/wiki/Likelihood-ratio_test)
- Yudi Pawitan. In All Likelihood. Oxford University Press.
- Hodd, McKean, and Craig. Introduction to Mathematical Statistics. Pearson.

# Examples

library(LRTesteR)

```
# Null is true
set.seed(1)
x \le - rnorm(150, 1, 1)fctr <- c(rep(1, 50), rep(2, 50), rep(3, 50))
fctr <- factor(fctr, levels = c("1", "2", "3"))
gaussian_mu_one_way(x, fctr, .95)
# Null is false
set.seed(1)
x <- c(rnorm(50, 1, 1), rnorm(50, 2, 1), rnorm(50, 3, 1))
fctr <- c(rep(1, 50), rep(2, 50), rep(3, 50))
fctr <- factor(fctr, levels = c("1", "2", "3")))
gaussian_mu_one_way(x, fctr, .95)
```
gaussian\_variance\_one\_sample

*Test the variance of a gaussian distribution.*

# Description

Test the variance of a gaussian distribution.

### Usage

```
gaussian_variance_one_sample(
 x,
  sigma.squared,
  alternative = "two.sided",
 conf. level = 0.95)
```
#### Arguments

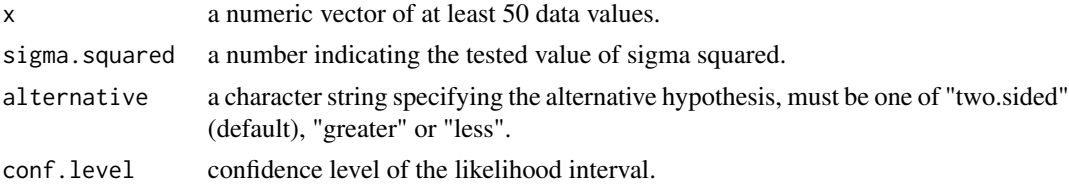

# <span id="page-22-0"></span>Value

An S3 class containing the test statistic, p value, likelihood based confidence interval, and alternative hypothesis.

#### Source

- [https://en.wikipedia.org/wiki/Likelihood-ratio\\_test](https://en.wikipedia.org/wiki/Likelihood-ratio_test)
- Yudi Pawitan. In All Likelihood. Oxford University Press.
- Hodd, McKean, and Craig. Introduction to Mathematical Statistics. Pearson.

# Examples

library(LRTesteR)

```
# Null is true
set.seed(1)
x <- rnorm(100, 0, 1)
gaussian_variance_one_sample(x, 1, "two.sided")
# Null is false
set.seed(1)
x < - rnorm(100, 0, 2)
gaussian_variance_one_sample(x, 1, "greater")
```

```
gaussian_variance_one_way
```
*Test equality of variances of gaussian distributions.*

# Description

Test equality of variances of gaussian distributions.

# Usage

```
gaussian_variance_one_way(x, fctr, conf.level = 0.95)
```
#### **Arguments**

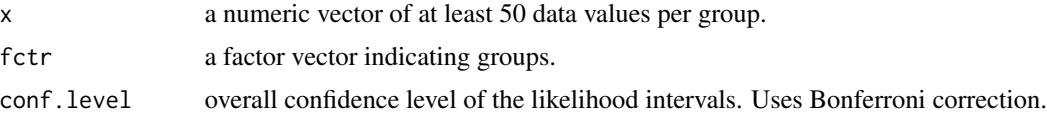

#### Details

- Null: All variances are equal.  $(\sigma^2 1 = \sigma^2 2 \dots \sigma^2 k)$ .
- Alternative: At least one variance is not equal.

### <span id="page-23-0"></span>Value

An S3 class containing the test statistic, p value, list of likelihood based confidence intervals, overall confidence level, individual confidence level of each interval and alternative hypothesis.

#### Source

- [https://en.wikipedia.org/wiki/Likelihood-ratio\\_test](https://en.wikipedia.org/wiki/Likelihood-ratio_test)
- Yudi Pawitan. In All Likelihood. Oxford University Press.
- Hodd, McKean, and Craig. Introduction to Mathematical Statistics. Pearson.

#### Examples

```
library(LRTesteR)
# Null is true
set.seed(1)
x <- rnorm(150, 1, 1)
fctr <- c(rep(1, 50), rep(2, 50), rep(3, 50))
fctr <- factor(fctr, levels = c("1", "2", "3"))gaussian_variance_one_way(x, fctr, .95)
# Null is false
set.seed(1)
x <- c(rnorm(50, 1, 1), rnorm(50, 1, 2), rnorm(50, 1, 3))
fctr <- c(rep(1, 50), rep(2, 50), rep(3, 50))
fctr <- factor(fctr, levels = c("1", "2", "3"))gaussian_variance_one_way(x, fctr, .95)
```
negative\_binomial\_p\_one\_sample *Test p of a negative binomial distribution.*

#### Description

Test p of a negative binomial distribution.

#### Usage

```
negative_binomial_p_one_sample(
  num_failures,
 num_successes,
 p,
 alternative = "two.sided",
  conf. level = 0.95)
```
# <span id="page-24-0"></span>Arguments

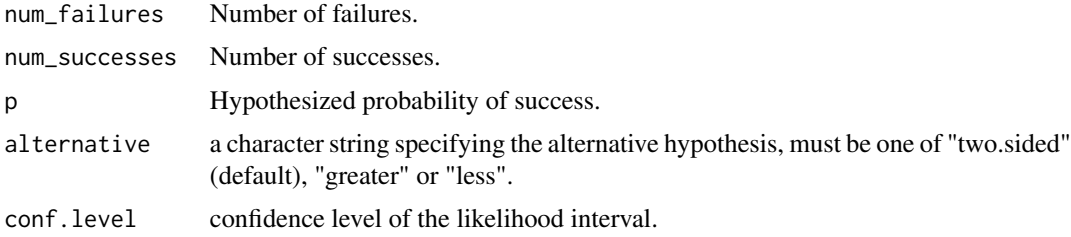

# Value

An S3 class containing the test statistic, p value, likelihood based confidence interval, and alternative hypothesis.

# Source

- [https://en.wikipedia.org/wiki/Likelihood-ratio\\_test](https://en.wikipedia.org/wiki/Likelihood-ratio_test)
- Yudi Pawitan. In All Likelihood. Oxford University Press.
- Hodd, McKean, and Craig. Introduction to Mathematical Statistics. Pearson.

#### Examples

library(LRTesteR)

```
# Null is true. 48 failures before 52 successes.
negative_binomial_p_one_sample(48, 52, .50, "two.sided")
```

```
# Null is false. 25 failures before 75 successes.
negative_binomial_p_one_sample(25, 75, .50, "two.sided")
```
negative\_binomial\_p\_one\_way *Test equality of ps from negative binomial distributions.*

# Description

Test equality of ps from negative binomial distributions.

#### Usage

```
negative_binomial_p_one_way(
 num_failures,
 num_successes,
  fctr,
  conf. level = 0.95)
```
#### Arguments

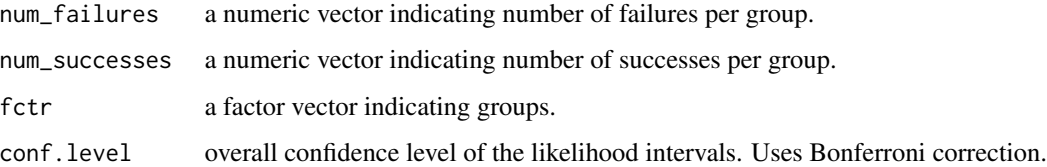

#### Value

An S3 class containing the test statistic, p value, list of likelihood based confidence intervals, overall confidence level, individual confidence level of each interval and alternative hypothesis.

# Source

- [https://en.wikipedia.org/wiki/Likelihood-ratio\\_test](https://en.wikipedia.org/wiki/Likelihood-ratio_test)
- Yudi Pawitan. In All Likelihood. Oxford University Press.
- Hodd, McKean, and Craig. Introduction to Mathematical Statistics. Pearson.

#### Examples

library(LRTesteR)

```
# Null is true.
set.seed(1)
num_failures <- rnbinom(3, 50, .5)
num_successes <- rep(50, length(num_failures))
fctr <- factor(1:length(num_failures))
negative_binomial_p_one_way(num_failures, num_successes, fctr, .95)
```

```
# Null is false
set.seed(1)
num_failures <- rnbinom(3, 50, c(.25, .50, .75))
num_successes <- rep(50, length(num_failures))
fctr <- factor(1:length(num_failures))
negative_binomial_p_one_way(num_failures, num_successes, fctr, .95)
```
poisson\_lambda\_one\_sample *Test lambda of a poisson distribution.*

# Description

Test lambda of a poisson distribution.

<span id="page-25-0"></span>

poisson\_lambda\_one\_sample 27

# Usage

```
poisson_lambda_one_sample(
  x,
  lambda,
  alternative = "two.sided",
  conf. level = 0.95\mathcal{E}
```
# Arguments

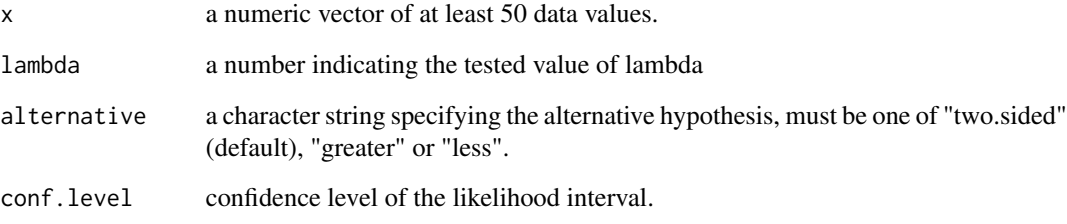

# Value

An S3 class containing the test statistic, p value, likelihood based confidence interval, and alternative hypothesis.

# Source

- [https://en.wikipedia.org/wiki/Likelihood-ratio\\_test](https://en.wikipedia.org/wiki/Likelihood-ratio_test)
- Yudi Pawitan. In All Likelihood. Oxford University Press.
- Hodd, McKean, and Craig. Introduction to Mathematical Statistics. Pearson.

# Examples

```
library(LRTesteR)
# Null is true
set.seed(1)
x <- rpois(100, 1)
poisson_lambda_one_sample(x, 1, "two.sided")
# Null is false
set.seed(1)
x <- rpois(100, 2)
poisson_lambda_one_sample(x, 1, "greater")
```
<span id="page-27-0"></span>poisson\_lambda\_one\_way

*Test equality of lambdas of poisson distributions.*

#### Description

Test equality of lambdas of poisson distributions.

# Usage

poisson\_lambda\_one\_way(x, fctr, conf.level = 0.95)

#### **Arguments**

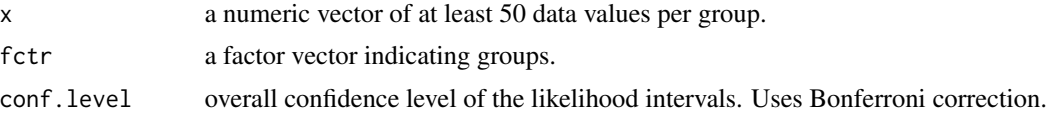

#### Details

- All lambdas are equal.  $(lambda_1 = lambda_2 ... lambda_k)$ .
- Alternative: At least one lambda is not equal.

#### Value

An S3 class containing the test statistic, p value, list of likelihood based confidence intervals, overall confidence level, individual confidence level of each interval and alternative hypothesis.

# Source

- [https://en.wikipedia.org/wiki/Likelihood-ratio\\_test](https://en.wikipedia.org/wiki/Likelihood-ratio_test)
- Yudi Pawitan. In All Likelihood. Oxford University Press.
- Hodd, McKean, and Craig. Introduction to Mathematical Statistics. Pearson.

# Examples

```
library(LRTesteR)
```

```
# Null is true
set.seed(1)
x <- rpois(150, 1)
fctr <- c(rep(1, 50), rep(2, 50), rep(3, 50))
fctr <- factor(fctr, levels = c("1", "2", "3"))poisson_lambda_one_way(x, fctr, .95)
# Null is false
set.seed(1)
```
# <span id="page-28-0"></span>print.lrtest 29

```
x <- c(rpois(50, 1), rpois(50, 2), rpois(50, 3))
fctr <- c(rep(1, 50), rep(2, 50), rep(3, 50))
fctr <- factor(fctr, levels = c("1", "2", "3"))poisson_lambda_one_way(x, fctr, .95)
```
print.lrtest *Print results of tests.*

#### Description

Print results of tests.

#### Usage

## S3 method for class 'lrtest'  $print(x, \ldots)$ 

# Arguments

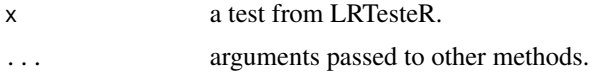

# Examples

library(LRTesteR)

```
set.seed(1)
x \le - rnorm(100, 0, 1)
test <- gaussian_mu_one_sample(x, 0, "two.sided")
print(test)
```

```
set.seed(1)
x \le - rnorm(150, 1, 1)fctr <- c(rep(1, 50), rep(2, 50), rep(3, 50))
fctr <- factor(fctr, levels = c("1", "2", "3"))test <- gaussian_mu_one_way(x, fctr, .95)
print(test)
```
# <span id="page-29-0"></span>Index

beta\_shape1\_one\_sample, [2](#page-1-0) beta\_shape1\_one\_way, [3](#page-2-0) beta\_shape2\_one\_sample, [4](#page-3-0) beta\_shape2\_one\_way, [5](#page-4-0) binomial\_p\_one\_sample, [6](#page-5-0) binomial\_p\_one\_way, [7](#page-6-0) cauchy\_location\_one\_sample, [8](#page-7-0) cauchy\_location\_one\_way, [9](#page-8-0) cauchy\_scale\_one\_sample, [10](#page-9-0) cauchy\_scale\_one\_way, [11](#page-10-0) exponential\_rate\_one\_sample, [12](#page-11-0) exponential\_rate\_one\_way, [13](#page-12-0) gamma\_rate\_one\_sample, [14](#page-13-0) gamma\_rate\_one\_way, [15](#page-14-0) gamma\_scale\_one\_sample, [16](#page-15-0) gamma\_scale\_one\_way, [17](#page-16-0) gamma\_shape\_one\_sample, [18](#page-17-0) gamma\_shape\_one\_way, [19](#page-18-0) gaussian\_mu\_one\_sample, [20](#page-19-0) gaussian\_mu\_one\_way, [21](#page-20-0) gaussian\_variance\_one\_sample, [22](#page-21-0) gaussian\_variance\_one\_way, [23](#page-22-0) negative\_binomial\_p\_one\_sample, [24](#page-23-0)

negative\_binomial\_p\_one\_way, [25](#page-24-0)

poisson\_lambda\_one\_sample, [26](#page-25-0) poisson\_lambda\_one\_way, [28](#page-27-0) print.lrtest, [29](#page-28-0)